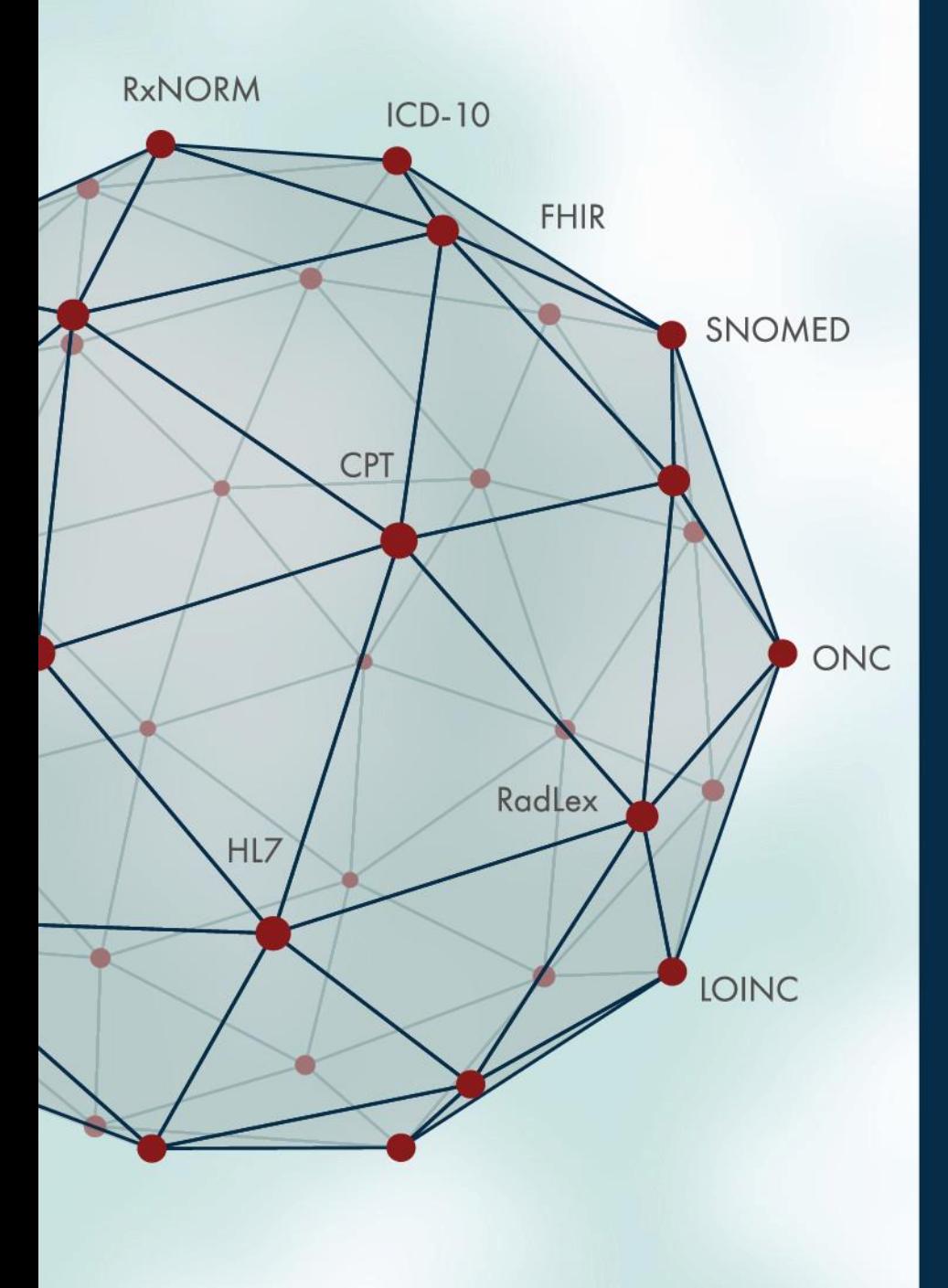

# APELON

#### **BECAUSE TERMINOLOGY MATTERS**

Apelon DTS on FHIR®

John Gresh, Director of Product **Development** jgresh@Apelon.com

#### Apelon Leadership

- Internationally recognized terminology experts
- Strong, active commitment to open standards
- Terminology tools and professional services used around the world

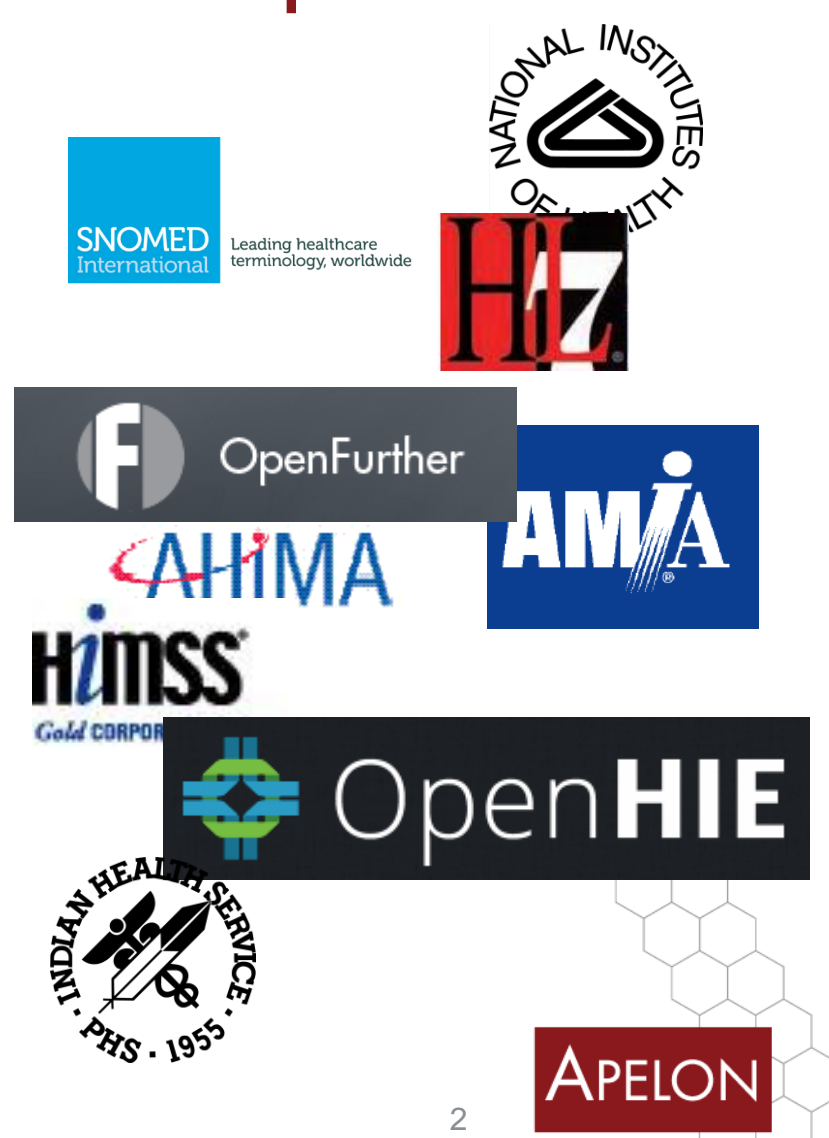

# NPELON

#### Apelon's Distributed Terminology System (DTS)

An open source terminology server

#### What Is a Terminology Server?

- A Terminology Server is:
	- a networked software component
	- that centralizes terminology knowledge
		- local catalogs
		- required billing and data exchange codes
		- international standard vocabularies
	- and provides *terminology services* to other network applications.

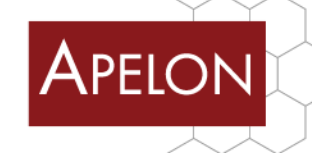

 $\Delta$ 

### Abundance of Terminologies

#### **Code Systems** Mappings

- CPT
- CVX
- DSM IV
- HCPCS
- HL7
- ICD-9-CM\*
- ICD-10
- ICD-10-AM
- ICD-10-CA
- ICD-10-CM\*
- ICD-10-PCS
- ICPC
- LOINC
- MedDRA
- MeSH
- Multum
- MVX
- NDF-RT\*
- NANDA
- NIC
- NOC
- Race and Ethnicity
- RxNorm
- SNOMED CT
- UMDNS\*
- UNII
- International translations
- Additional code systems can be made available

- CPT to CVX
- CPT to SNOMED CT
- ICD-9-CM to SNOMED CT
- ICD-9-CM to ICD-10-CM/PCS (GEM)
- ICD-10-CM /PCS to ICD-9-CM (GEM)
- ICD-10-CM/PCS to ICD-9-CM (Reimbursement)
- RxNorm to proprietary (and inverse)
- SNOMED CT to CPT
- SNOMED CT to ICD-9-CM
- Comprehensive support for UMLS CUIs

#### Subsets/Value Sets

- VA/KP Problem List
- Core Problem List
- LOINC Common Lab Orders Value Set
- **Meaningful Use Subsets**
- Quality Metric Subsets

\* *Code Systems developed and managed with Apelon tools and services*

5

Apelon

#### Examples of Terminology Services

- Term/name normalization: What is SNOMED CT name for "heart attack"?
- Code translation

What is the ICD-9 code for *Myocardial Infarction?*

- Grouping and aggregation Is *Myocardial Infarction* a *Cardiac Disease*?
- Clinical knowledge What drug treats *Myocardial Infarction*?
- Quality Measure Value Set Validation Is a ICD-9-CM code 648.04 in the Diabetes Diagnosis eCQM value set?

*Myocardial Infarction*

**410.91**

**True**

**Streptokinase**

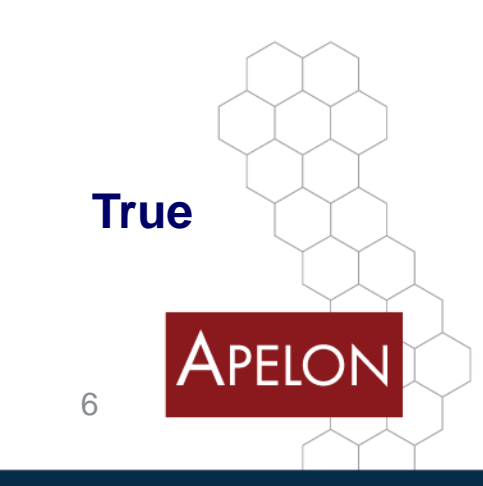

#### Distributed Terminology System (DTS)

- Leading open-source terminology server
- Supports both standard and local terminologies
	- o Searching
	- o Browsing
	- o Modeling
	- o Extension
	- o Mapping
	- o Run-time services

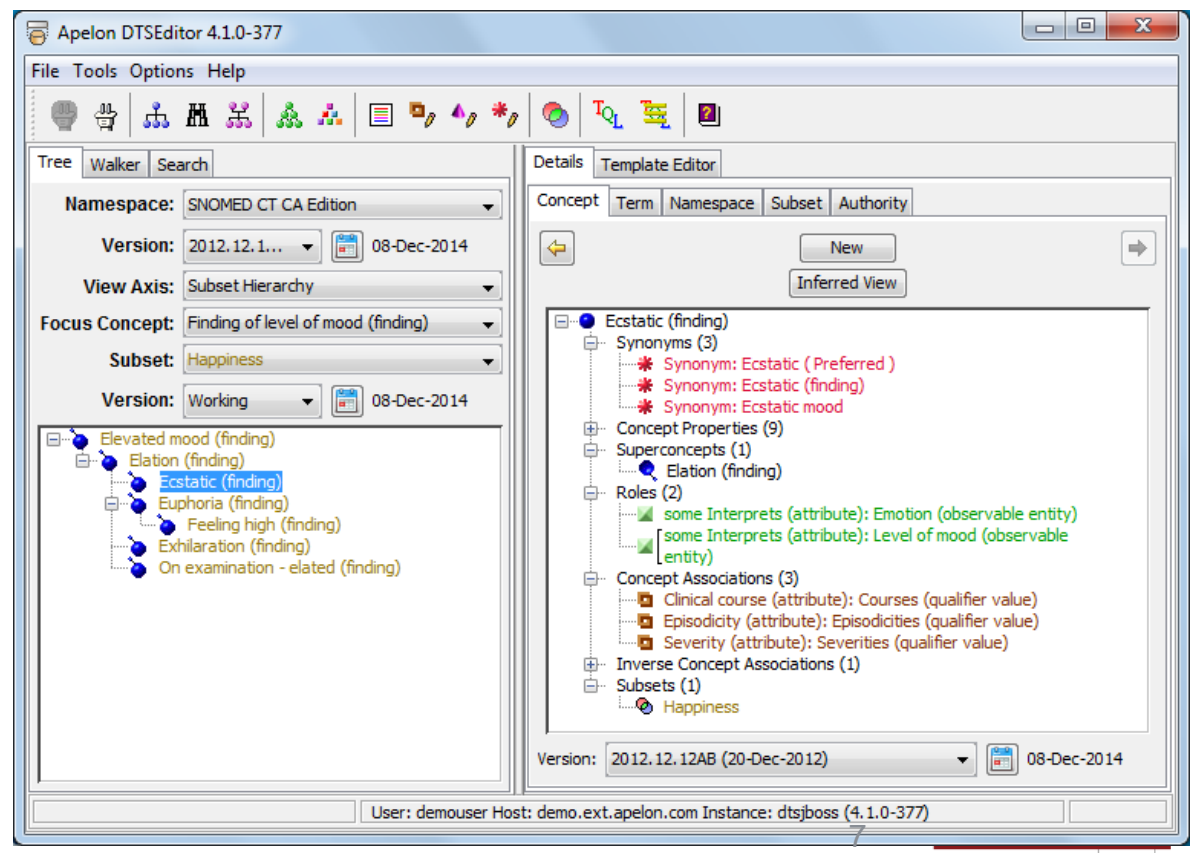

#### DTS: The single source of truth

- Integration of all core terminologies into a common framework
- Automated and configurable terminology and value set updates
- Versioning
	- All terminology versions form point of integration into DTS are available in a single knowledge base
	- All user terminology artifacts (value sets, mappings, localizations) are versioned and can be audited
- Terminology authoring

• FHIR® integration

- Local code systems from flat lists to complex ontologies
- Enumerated and logically defined value sets
- Corss-terminology mappings
- Local names, codes, other attributes
- Full-featured, customizable Java API and SOAP Web **Services**
- Open source (http://apelondts.org)

Apelon

#### DTS Value Sets

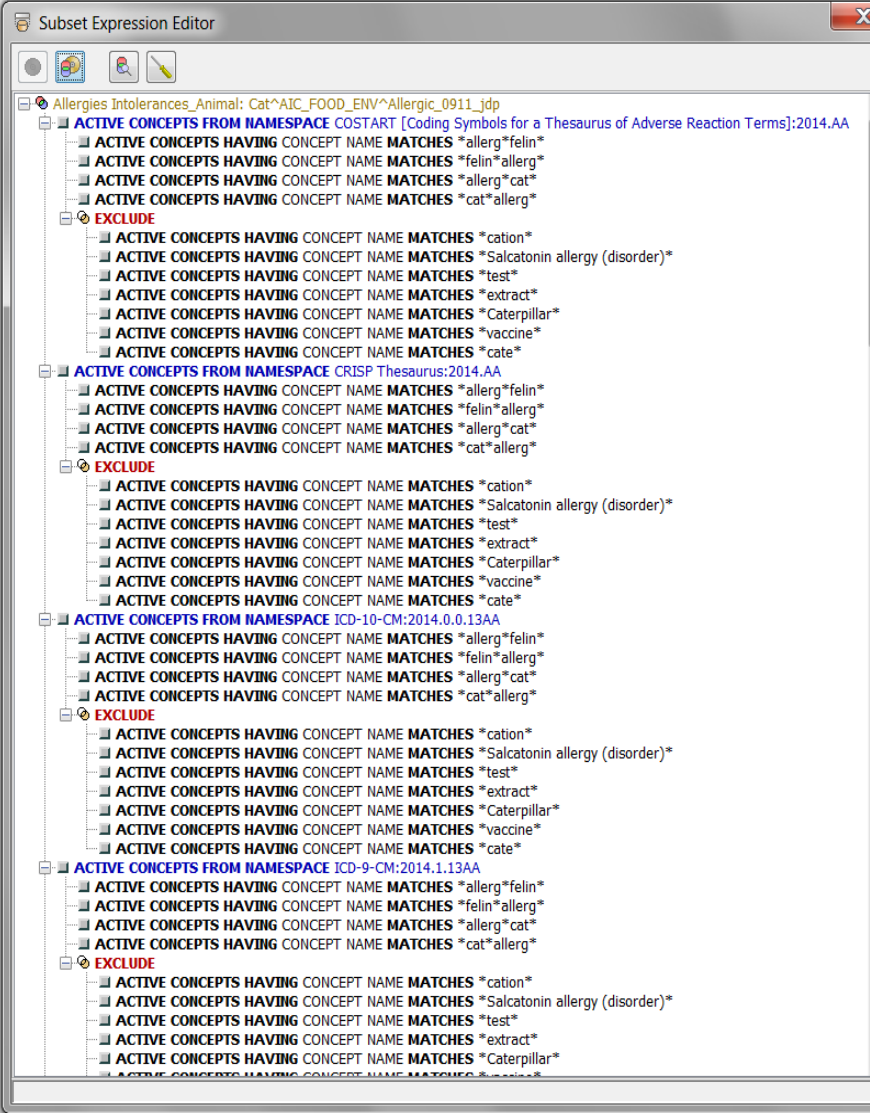

DTS value sets can be constructed using enumerated lists and/or logical definitions

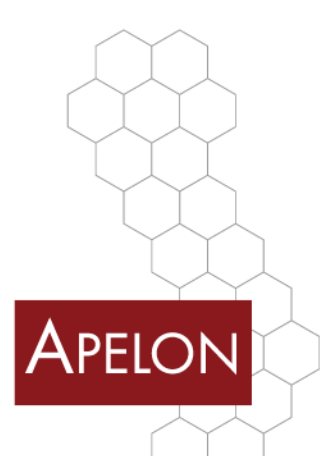

## DTS Components

- Knowledge Base (Content)
- Server
- Client API
- GUI applications
- Utilities and samples
- *Subscription content service*
- *Professional support*

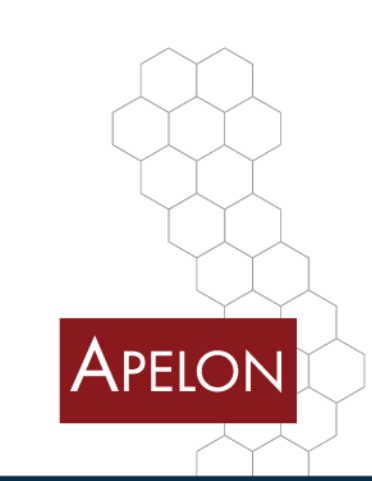

#### Distributed Terminology System (DTS)

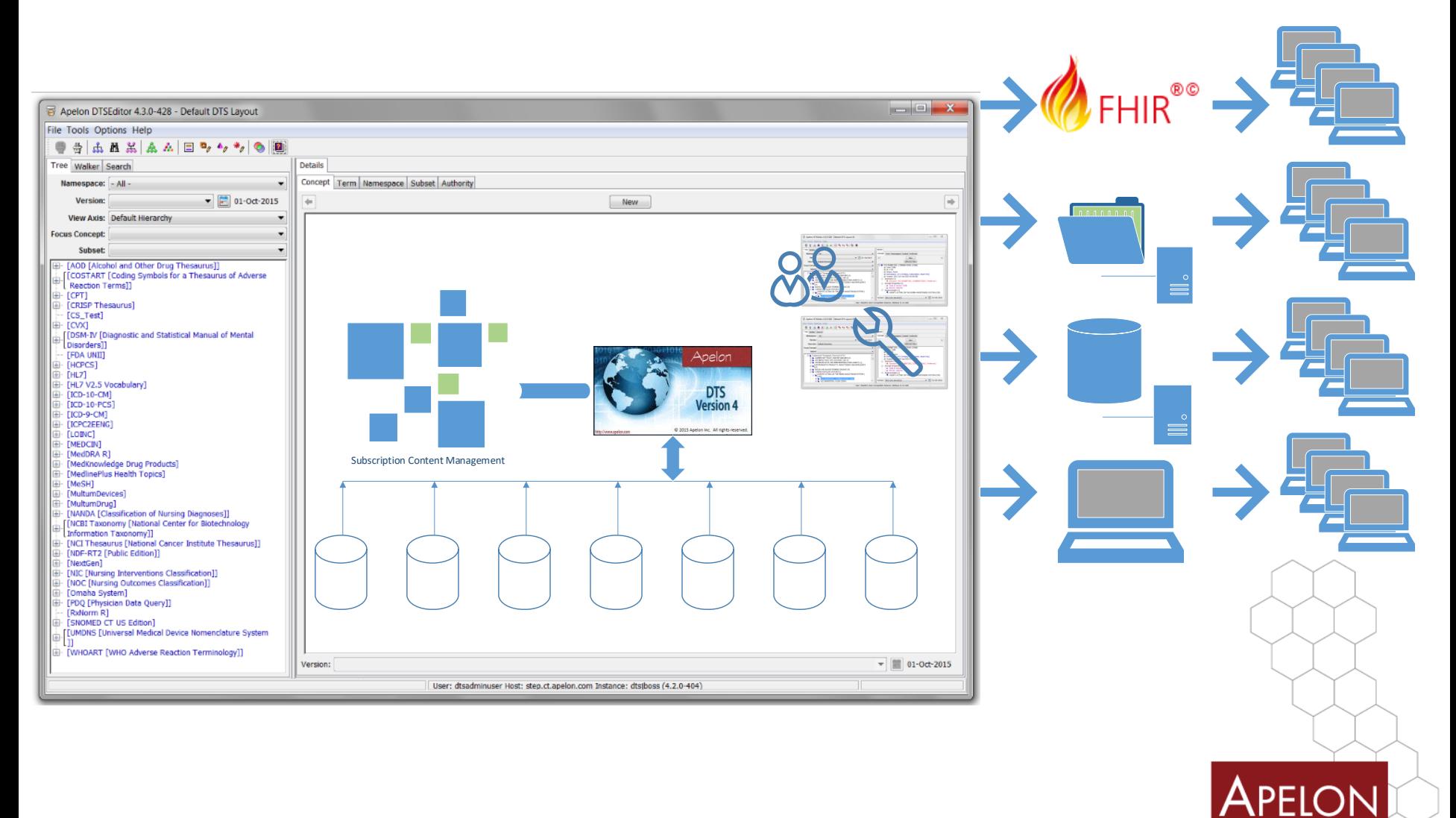

#### Use Case

Application Developer

- Wants to utilize a FHIR compliant Terminology Service
	- Access standard terminologies to validate codes, utilize value sets and translations
	- Utilize the FHIR standard
- While avoiding specifics of
	- Parsing FHIR messages and responses

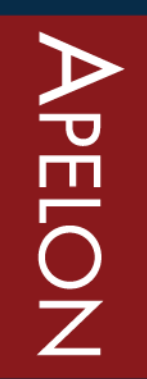

#### DTS on FHIR

Make Terminology Services Simple to Integrate!

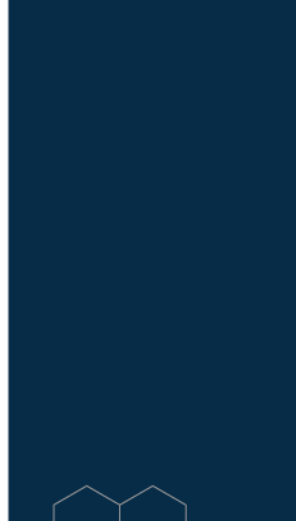

#### Step 1: Download the jar file

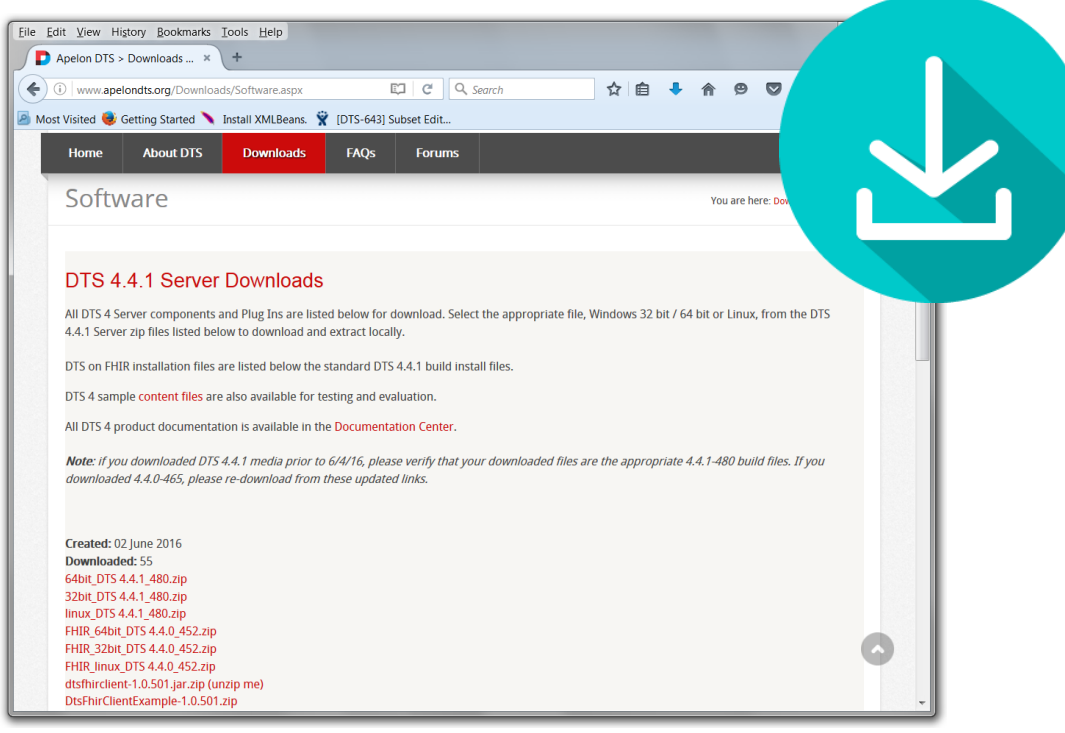

<http://www.apelondts.org/Downloads/Software.aspx>

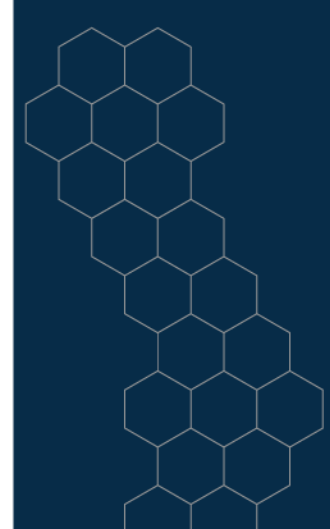

#### Step 2: Add the jar file to your project

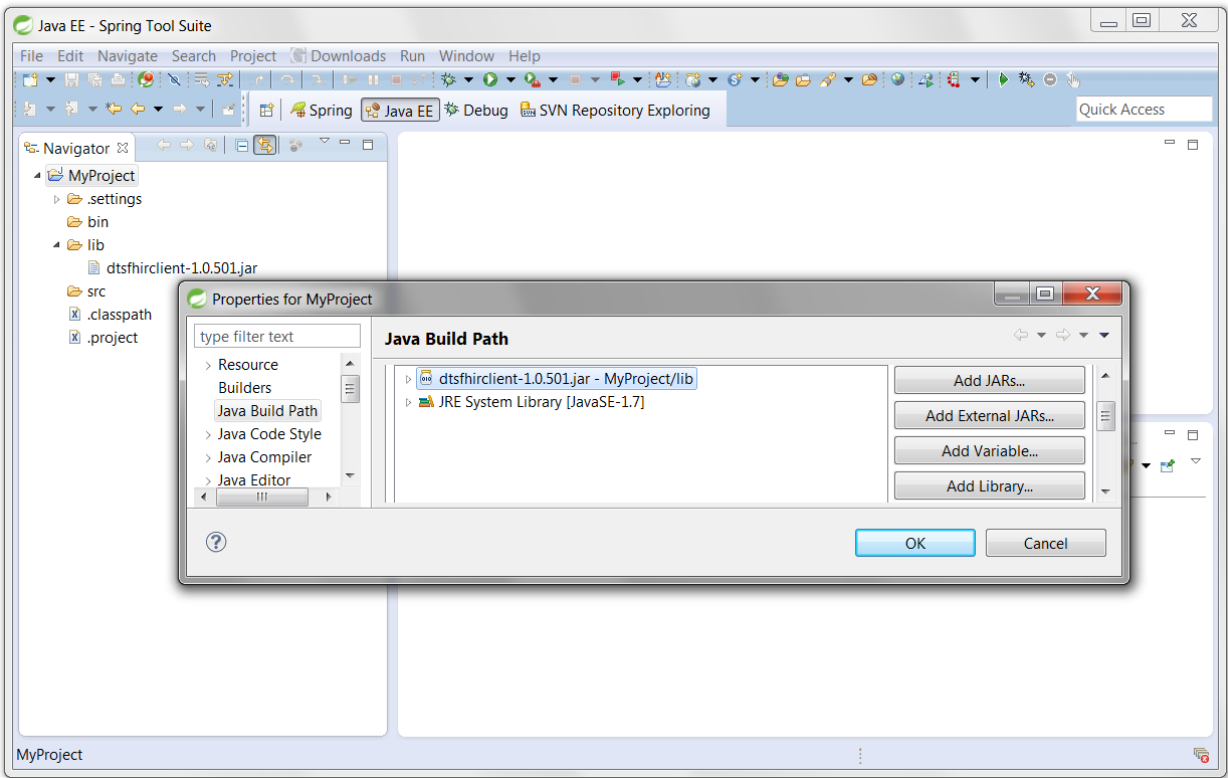

# APELON

### Step 3: FHIR Away!

```
DtsHttpRequestClient client = new DtsHttpRequestClient(
     "http://fhir.ext.apelon.com/dtsserverws/fhir", 
    "dtsadminuser", 
     "dtsadmin");
List<ValueSetDvo> valueSet = DtsValueSetFactory.getValueSet("v2-0001", client)
```
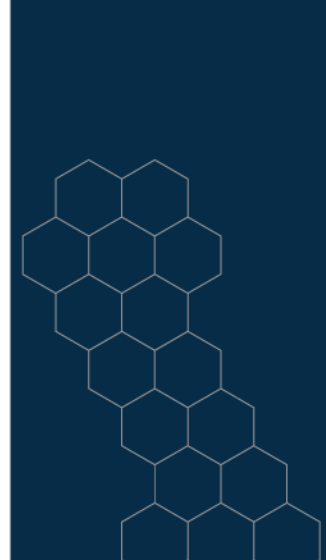

### Integration of FHIR Terminology Services

- Easy (almost trivial)
- Low Risk (encapsulated)
- Efficient (complexity of terminology is kept in a black box)

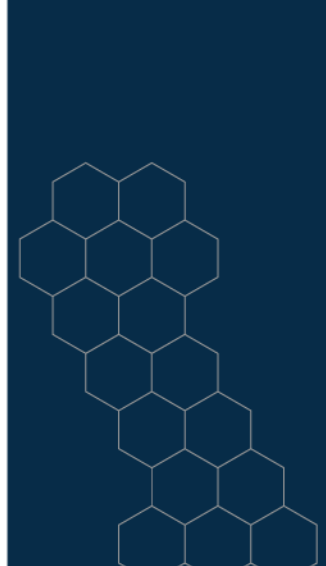

#### An Example DTS Terminology Service Architecture

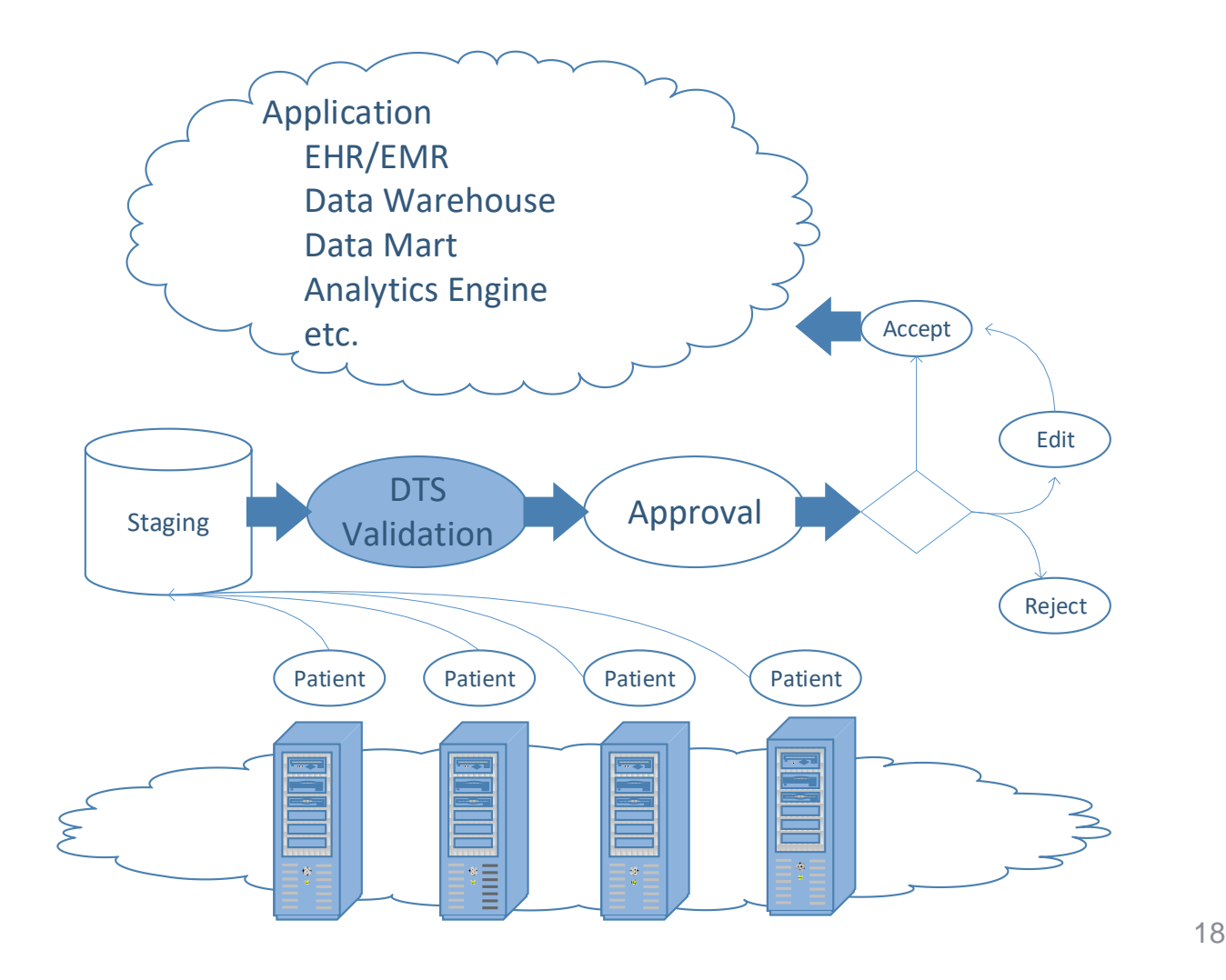

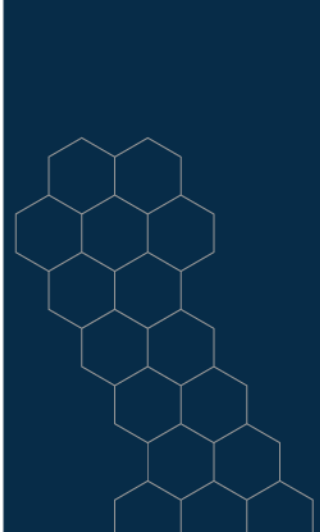

#### Patient Data Validation

- JSON and XML fully supported
- Object marshalling and manipulation
- FHIR messaging exposed and encapsulated
	- Do your own message processing
	- Just deal with POJOs
- 100% Touchstone tests passing

#### Patient Condition Validation

Got 100 conditions Got 97 passes. Got 3 fails.

http://snomed.info/sct: (368581000119106) Neuropathy due to type 2 diabetes mellitus (disorder)

http://snomed.info/sct: (368581000119106) Neuropathy due to type 2 diabetes mellitus (disorder)

http://snomed.info/sct: (368581000119106) Neuropathy due to type 2 diabetes mellitus (disorder)

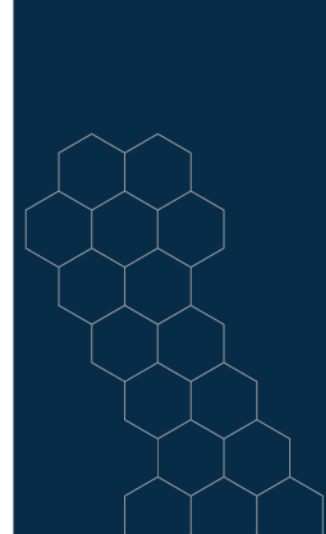

#### FHIR Resources Supported by DTS Validation

- **Patient**
- AllergyIntolerance
- **Condition**
- Procedure
- FamilyMemberHistory
- ClinicalImpression
- **DetectedIssue**
- CarePlan
- CareTeam
- Goal
- ReferralRequest
- ProcedureRequest
- RiskAssessment
- VisionPrescription
- NutritionRequest

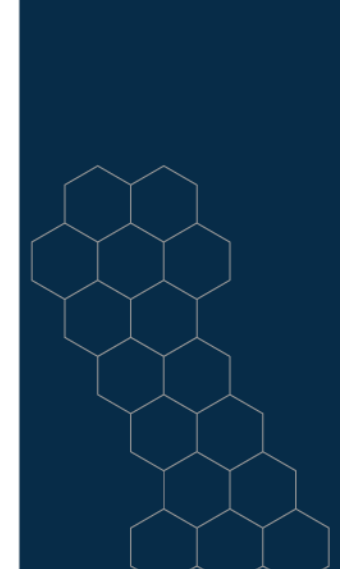

#### Patient Condition Validation Example: Condition Record

```
<?xml version="1.0" encoding="UTF-8"?>
<Condition xmlns="http://hl7.org/fhir" xmlns:ns2="http://www.w3.org/1999/xhtml">
   <id value="5849b677367120d02b6e3ee7"/>
   <clinicalStatus value="active"/>
   <verificationStatus value="confirmed"/>
  kcode></code>
     <coding>
       <system value="http://snomed.info/sct"/>
       <code value="368581000119106"/>
       <display value="Neuropathy due to type 2 diabetes mellitus (disorder)"/>
     </coding>
  </code>
   <onsetDateTime value="2007-08-10T23:39:07-04:00"/>
</Condition>
```
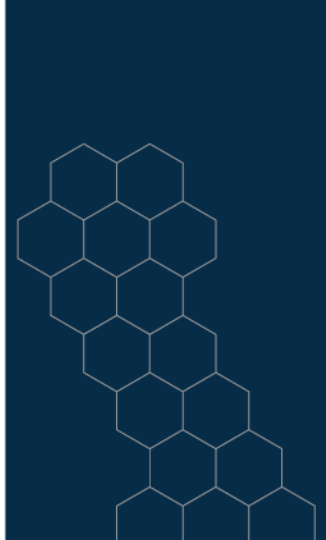

#### Patient Condition Validation Example: Validation Response

```
<?xml version="1.0" encoding="UTF-8"?>
<Parameters xmlns="http://hl7.org/fhir">
  <id value="decefad1-7b28-4b7f-8492-5fd4890566d5"/>
  <parameter id="35383be4-4a55-490b-bef5-91f7f6b6b3d0">
     <name value="result"/>
     <valueBoolean id="0ffc938b-0fa7-4886-b377-bfa9ced76c4f" value="false"/>
  </parameter>
  <parameter id="08b9b17c-e98c-47b4-b3ed-6073f004059c">
     <name value="message"/>
     <valueString
        value="Unknown code '368581000119106' in system 'http://snomed.info/sct'."/>
  </parameter>
</Parameters>
```
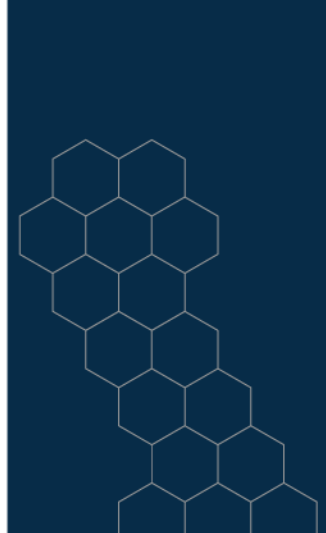

#### Find the Missing Concept

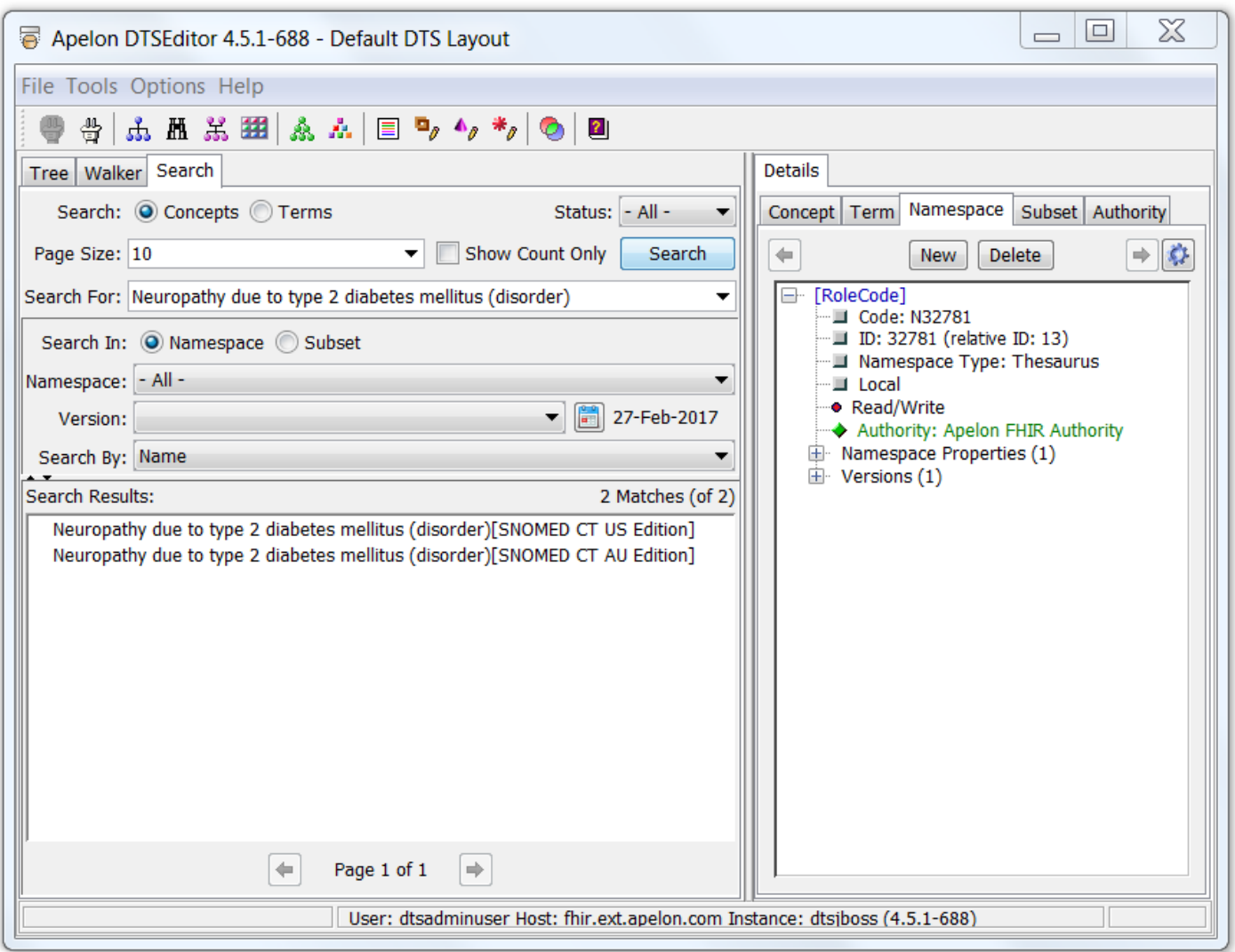

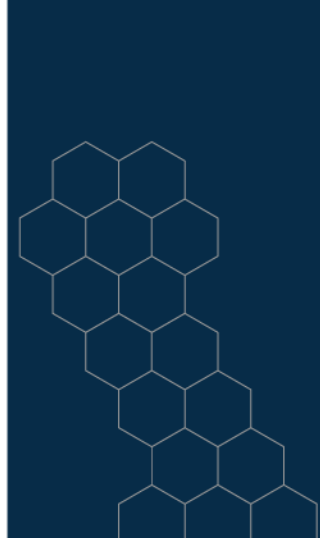

#### Exists in SNOMED CT AU Edition

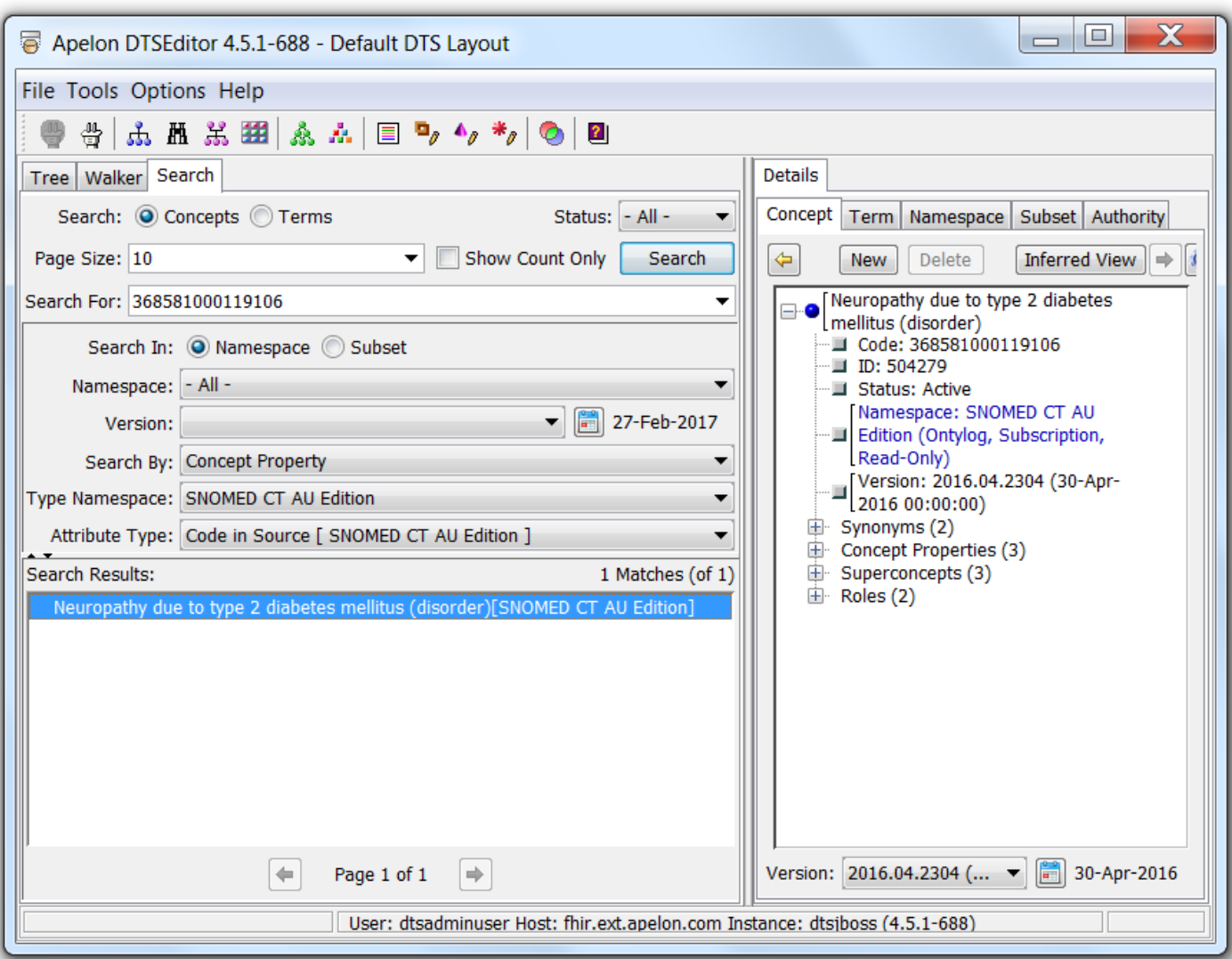

# **APELON**

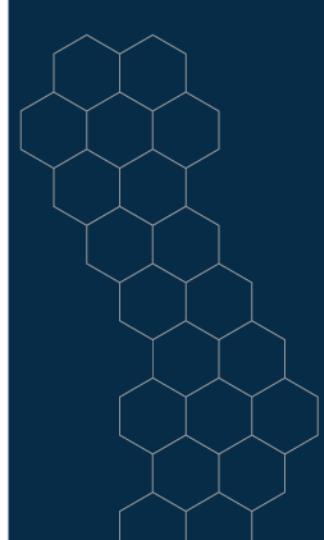

#### But not in SNOMED CT

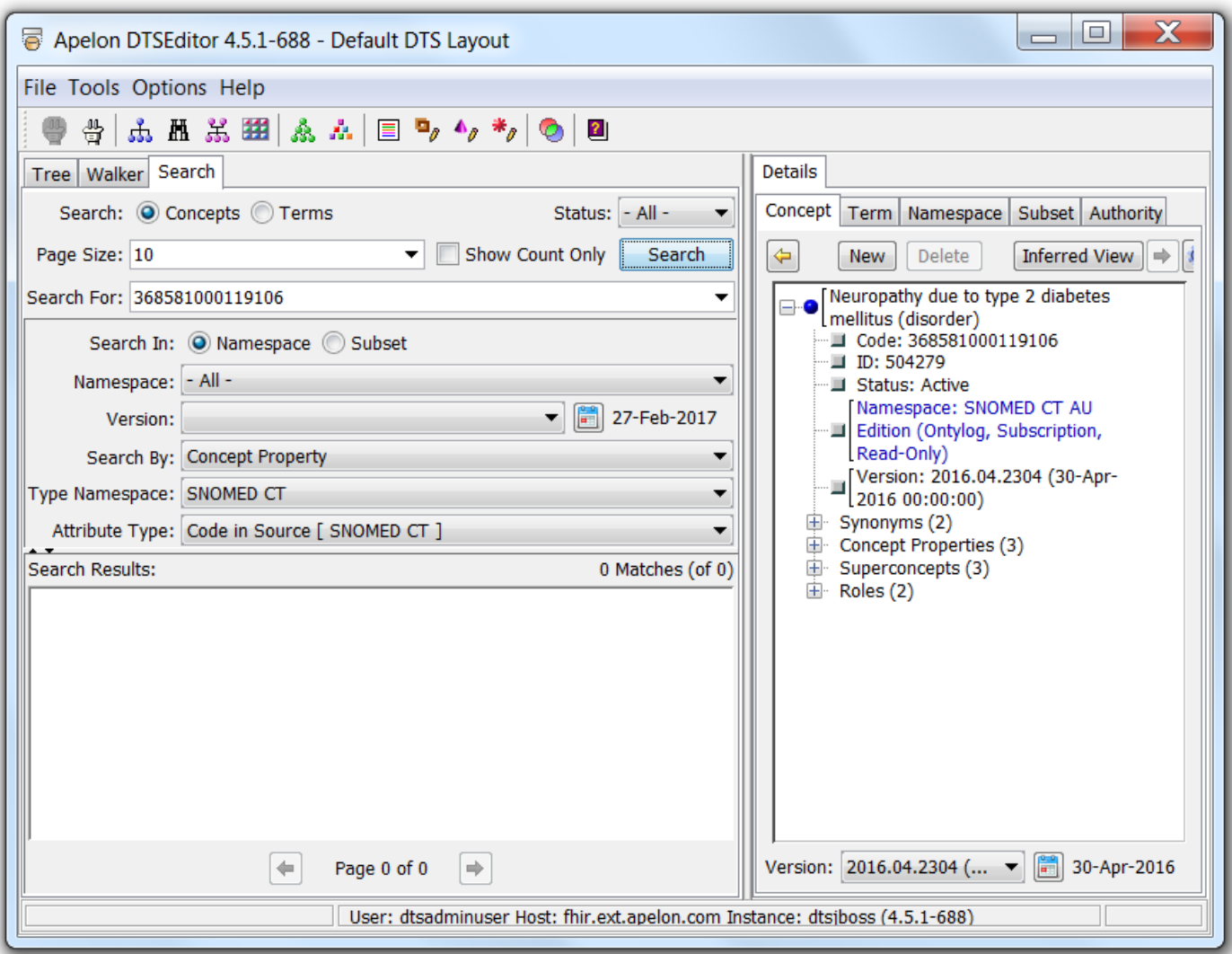

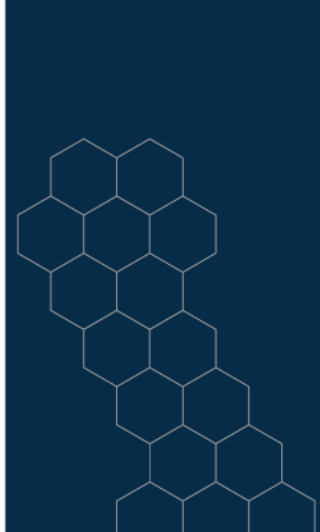

#### 100% Touchstone Tests Passed!

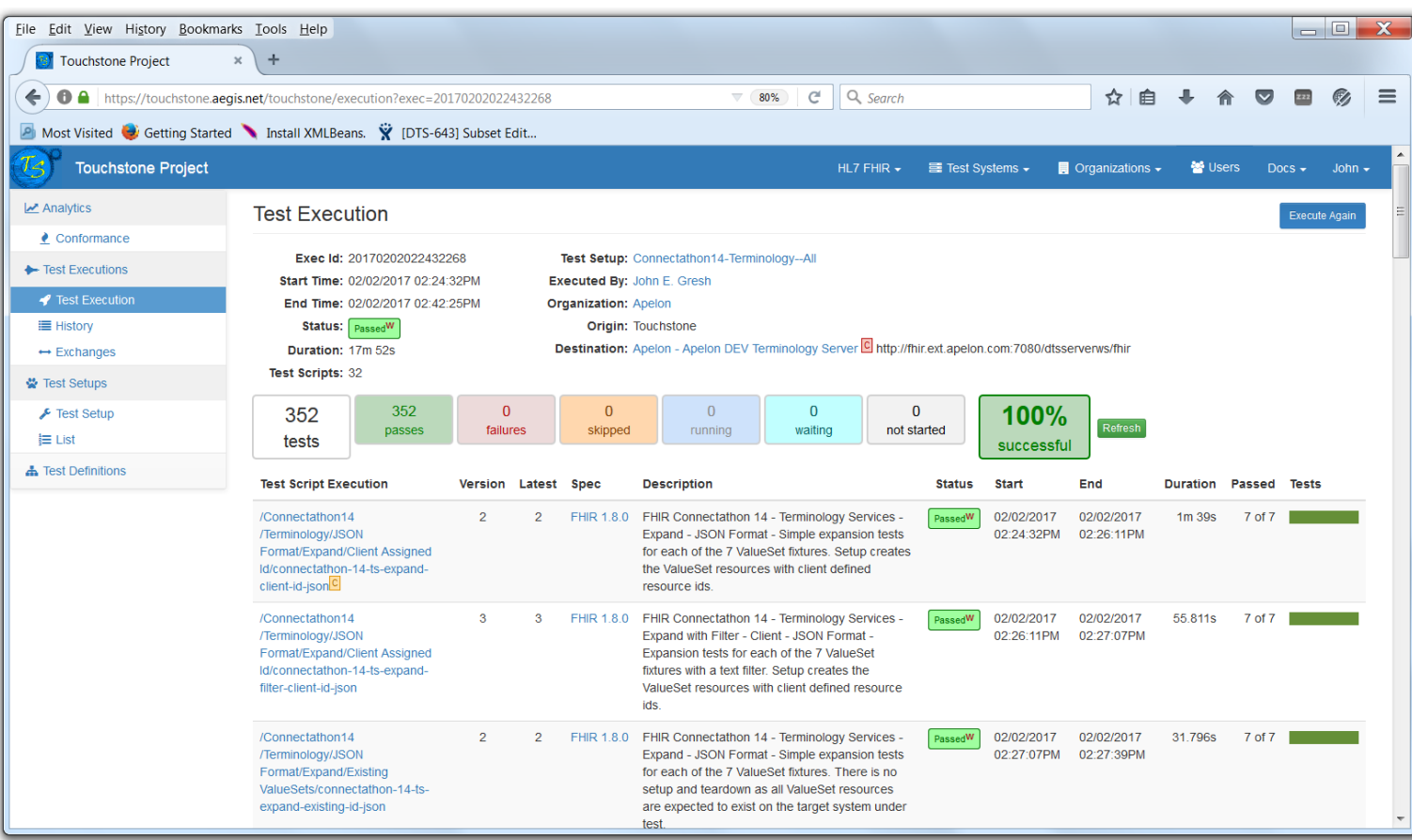

### Contact Us!

- [jgresh@apelon.com](mailto:jgresh@apelon.com)
- HL7 Connectathons

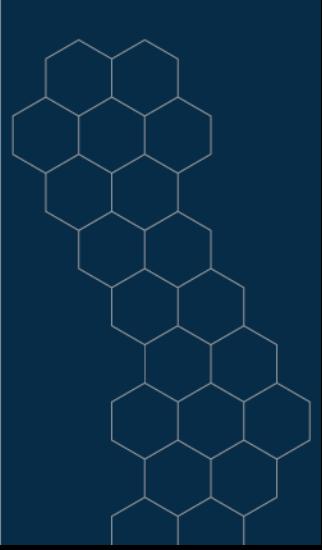

#### Questions and Discussion

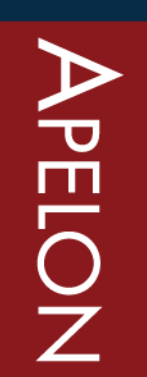

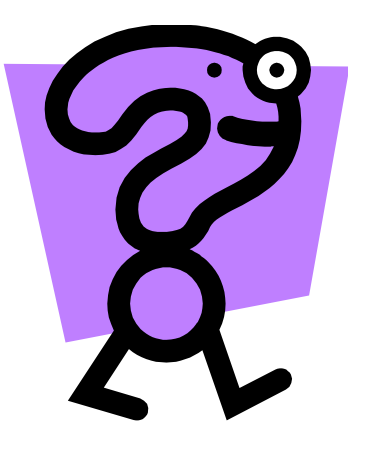

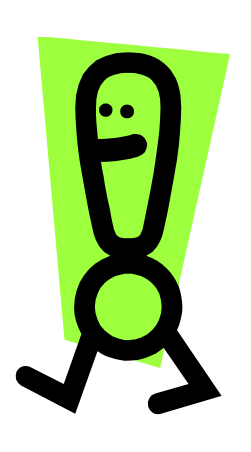

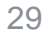

**1: 25**